# Examcollection

<http://www.ipass4sure.com/examcollection.htm>

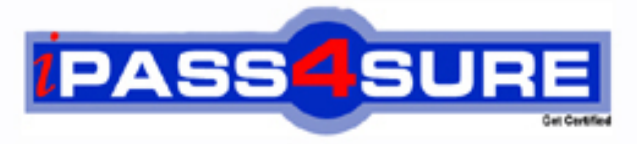

http://www.ipass4sure.com

# **EADP10**

## **Esri** ArcGIS Desktop Professional

**http://www.ipass4sure.com/exams.asp?examcode=EADP10**

**The EADP10 practice exam is written and formatted by Certified Senior IT Professionals working in today's prospering companies and data centers all over the world! The EADP10 Practice Test covers all the exam topics and objectives and will prepare you for success quickly and efficiently. The EADP10 exam is very challenging, but with our EADP10 questions and answers practice exam, you can feel confident in obtaining your success on the EADP10 exam on your FIRST TRY!**

**Esri EADP10 Exam Features**

- **Detailed questions and answers for EADP10 exam**
- **Try a demo before buying any Esri exam**
- **EADP10 questions and answers, updated regularly**
- **Verified EADP10 answers by Experts and bear almost 100% accuracy**
- **EADP10 tested and verified before publishing**
- **EADP10 examcollection vce questions with exhibits**
- **EADP10 same questions as real exam with multiple choice options**

**Acquiring Esri certifications are becoming a huge task in the field of I.T. More over these exams like EADP10 exam are now continuously updating and accepting this challenge is itself a task. This EADP10 test is an important part of Esri certifications. We have the resources to prepare you for this. The EADP10 exam is essential and core part of Esri certifications and once you clear the exam you will be able to solve the real life problems yourself.Want to take advantage of the Real EADP10 Test and save time and money while developing your skills to pass your Esri EADP10 Exam? Let us help you climb that ladder of success and pass your EADP10 now!**

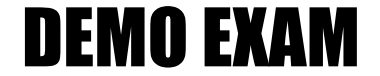

#### For Full Version visit

<http://www.ipass4sure.com/allexams.asp>

#### **QUESTION:** 1

An ArcGIS user runs the Central Feature geoprocessing tool on a polygon feature class. The output feature is far north of the center of the feature classWhy is the output feature off center of the feature class?

- A. There are more polygons in the northern part of the feature class
- B. The polygons in the northern part of the feature class are larger
- C. The feature class is not in the same promotion as the data frame
- D. A weight field is not specified

**Answer:** D

#### **QUESTION:** 2

A user wants to connect new laterals to supply water to newly built houses. What edge type supports this function?

A. an edge between two junctions B. a complex edge C. a subtype of edge D. a simple edge

#### **Answer:** D

#### **Reference: :**

http://edndoc.esri.com/arcobjects/8.3/TechnicalDocuments/Network/ArcGISNetworkMo del/ArcGISNetwork.htm(topic 2.1.2, see the first image)

#### **QUESTION:** 3

Refer to the exhibits.

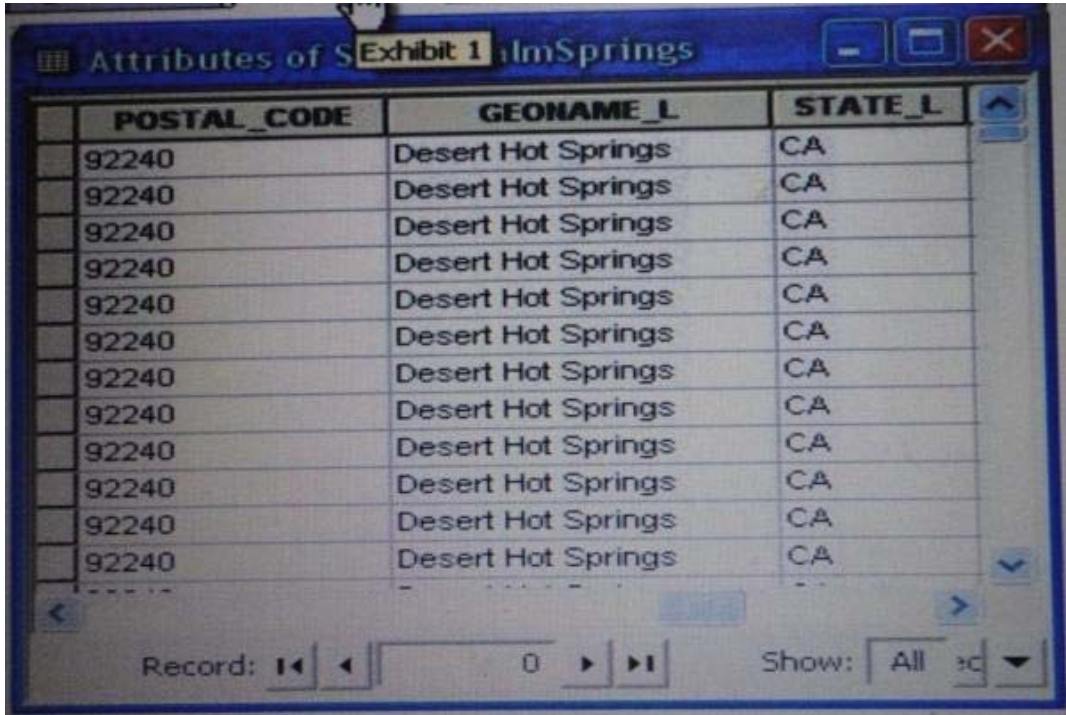

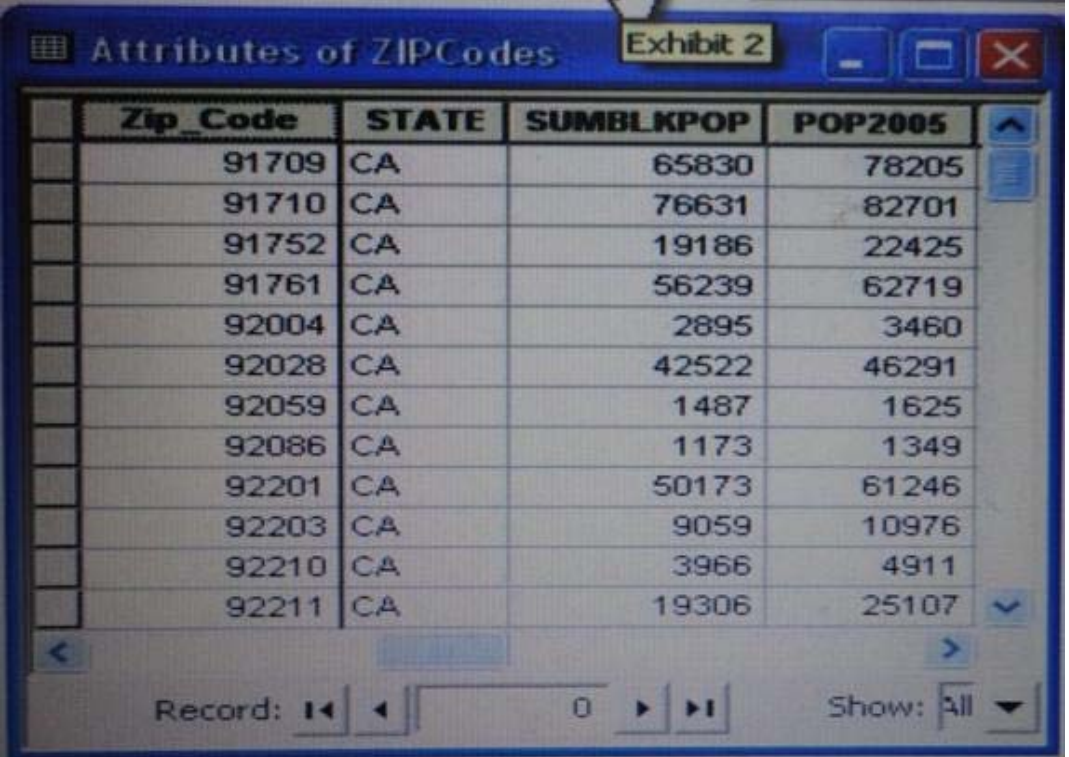

An ArcGIS user is attempting to create a relationship class between the two tables shown in the exhibit using POSTAL\_CODE and Zip\_Code as the origin primary key and destination foreign keys, respectively. However when the user tries to set the keys Zip\_Code does not appear in the drop-down list of candidate keys What should the user do to successfully create the relationship class?

- A. change the relationship type from non attributed to attributed
- B. make sure both tables are in the same geodatabase
- C. create data type compatible key fields
- D. move both tables to the same feature dataset

#### **Answer:** B

#### **QUESTION:** 4

An image that is displayed as draped over a digital elevation model (DEM) in ArcGlobe appears to be overly pixilated. Which property should be changed to make the image appear smoother?

A. stretch type B. resampling method C. contrast setting D. unit conversion

#### **Answer:** C

#### **QUESTION:** 5

A water utility company had received calls from several customers complaining of low water pressure.Using a geometric network representing the water network, how can an ArcGIS user determine the most likely location of the problem?

A. place junction flags on each customer water meter and use the Find Common Ancestors trace task

B. place junction flags on each customer water meter and use the Find Disconnected trace task

C. place a junction barrier on each customer water meter and use the Trace Upstream trace task

D. place a junction barrier on each customer water meter and use the Find Path upstream trace task

**Answer:** A

#### **Reference: :**

http://ssl.tamu.edu/courses/frsc652/lab/gdbase\_lab\_exercises.pdf(page 3, step 9)

**QUESTION:** 6

A taster contains pixels with decimal values. Which method is used to round raster pixel values to the nearest whole number?

A. use the Round Up tool (Spatial Analyst), then the Round Down tool (Spatial Analyst)

B. use the Round Down tool (Spatial Analyst), then the Round Up tool (Spatial Analyst)

C. use the Plus tool (Spatial Analyst) to add 1, then the Minus tool (Spatial Analyst) to subtract 0.5

D. use the Plus tool (Spatial Analyst) to add 0.5, then the int tool (Spatial Analyst) to truncate to the nearest integer

**Answer:** B

#### **QUESTION:** 7

In the value for the latitude of origin in a projection tile is modified, making the value less negative (e.g. from -45 to -28). which way does the data move?'

A. north

B. south

C. east

D. west

#### **Answer:** B

#### **QUESTION:** 8

Using the Spatial Analyst IDW (Inverse Distance Weighted) tool an ArcGIS user interpolates a point feature class to a raster. The user notices that some high point values near the edge of the feature class seem to have a dramatic effect on the output. This occurs even in areas that are far from the high edge values Which two parameters should the user consider changing in the IDW tool? (Choose two)

A. z-value field B. search radius C. power D. output cell size E. weight

**Answer:** D, E

**QUESTION:** 9

An ArcGIS user receives two shapefiles that are defined with the same projection and represent features in the same study area. When they are displayed together in ArcMap, the difference of their locations in coordinate space is so large that they are barely visible when viewed at their full extent. How can the user determine whether the projections of the shapefiles are correctly defined?

A. by comparing the shapefiles to a correctly projected dataset that has a large enough extent to encompass the study area

B. by systematically changing the spatial reference of the data frame until the shapefiles correctly align

C. by using the Spatial Adjustment toolbar to move the shapefiles to the same part of coordinate space

D. by examining the metadata of both shapefiles to determine the projection processes applied to the data1-

#### **Answer:** A

#### **QUESTION:** 10

An ArcGlS user plans to distribute a series of map documents where the amount of time the map file can be viewed is limited. Which format should the user create to specify a timeout period for these maps?

- A. .mpk
- B. .ipk
- C. .pmf
- D. msd

#### **Answer:** D

#### **Reference: :**

http://webhelp.esri.com/arcgisdesktop/9.3/index.cfm?TopicName=Publishing\_optimized map services

#### **QUESTION:** 11

When rematching geocoding results, a user notices that E St is being interpreted as East St. How should a user resolve this issue for future geocoding?

A. remove the entry defining E to mean east in the geocoding XML files

B. recreate the address locator with new reference data

C. create a composite address locator where E is not recognized as east

D. change E to east in the input table to be geocoded before geocoding

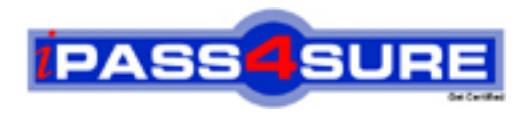

### **Pass4sure Certification Exam Features;**

- Pass4sure offers over **2500** Certification exams for professionals.
- More than **98,800** Satisfied Customers Worldwide.
- Average **99.8%** Success Rate.
- Over **120** Global Certification Vendors Covered.
- Services of Professional & Certified Experts available via support.
- Free 90 days updates to match real exam scenarios.
- Instant Download Access! No Setup required.
- Price as low as \$19, which is 80% more cost effective than others.
- Verified answers researched by industry experts.
- Study Material **updated** on regular basis.
- Questions / Answers are downloadable in **PDF** format.
- Mobile Device Supported (Android, iPhone, iPod, iPad)
- No authorization code required to open exam.
- **Portable** anywhere.
- *Guaranteed Success*.
- **Fast**, helpful support 24x7.

View list of All certification exams offered; http://www.ipass4sure[.com/allexams.as](http://www.ipass4sure.com/allexams.asp)p

View list of All Study Guides (SG); http://www.ipass4sure[.com/study-guides.asp](http://www.ipass4sure.com/study-guides.asp)

View list of All Audio Exams (AE); http://www.ipass4sure[.com/audio-exams.asp](http://www.ipass4sure.com/audio-exams.asp)

Download Any Certication Exam DEMO. http://www.ipass4sure[.com/samples.asp](http://www.ipass4sure.com/samples.asp)

To purchase Full version of exam click below; [http://www.](http://www.ipass4sure.com/allexams.asp)ipass4sure.com/allexams.asp

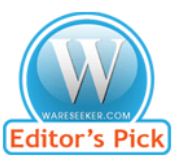

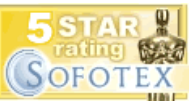

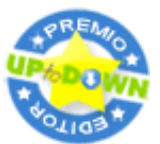

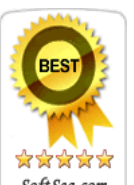

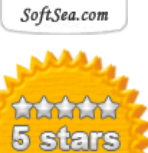

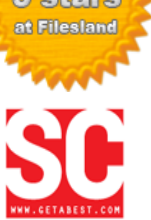

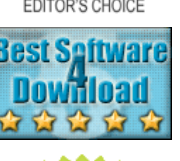

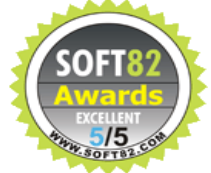

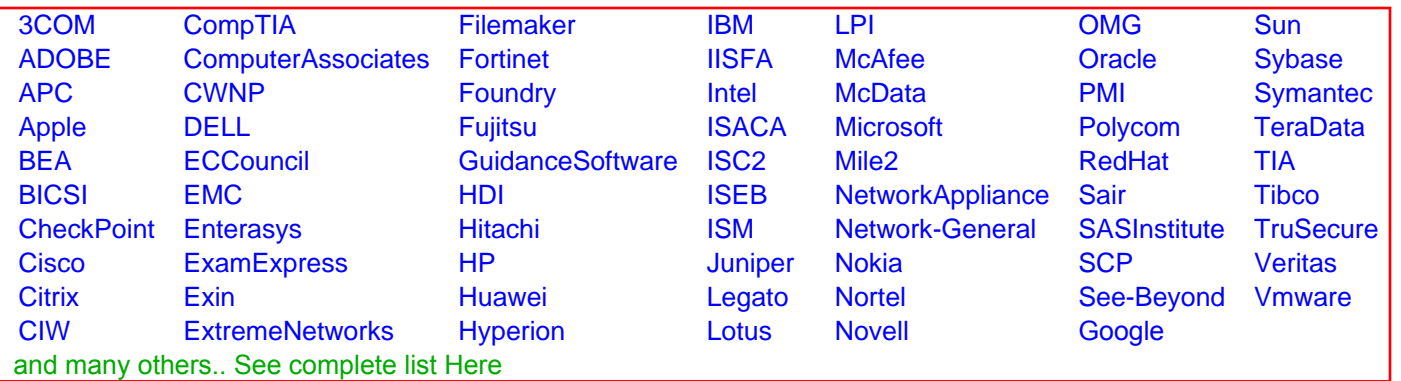

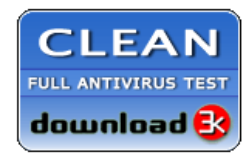

**Editor's Review EXCELLENT** 含含含含 SOFTPEDIA<sup>®</sup>

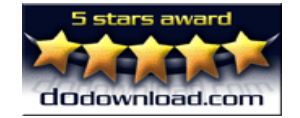

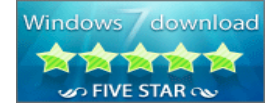

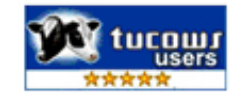